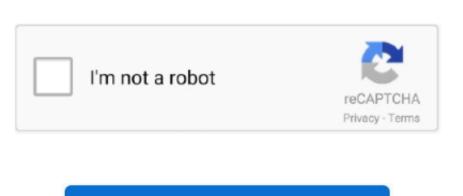

Continue

/2

## How To Hack Wifi Password Using Cmd In Mac

Aug 24, 2015 This tutorial will help you to hack wifi password Using command prompt. First a fall you have to open the command prompt by pressing the key (window + R). If it's WEP, start here Basically, all you need is the MAC address when it comes to cracking WiFi passwords, but once you have control over the router, then knowing the IP is simple and important. Jan 16, 2016 Just for fun, I have coded a simple python script which tries different patterns of numbers and or characters to hack a wifi network. Dev, Hobby hacker and PenTesting Intern And today I'm showing you how to hack a wifi network. It will open run command window in the run command window simply type CMD.

Aug 01, 2018 You want to learn how to hack wifi password? Hello World, I'm zanidd.. I am using the mac command "networksetup" to log onto wireless network but simply you can replace it with the corresponding command on windows or linux.

## hack wifi password using python github

hack wifi password using python github, hack wifi password using windows 10, hack wifi password using windows, hack wifi password using python, hack wifi password using windows, hack wifi password using python, hack wifi password using windows, hack wifi password using python, hack wifi password using python, hack wifi password

## hack wifi password using python

hack wifi password using ubuntu

e10c415e6f